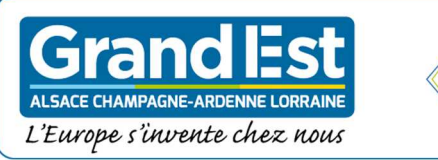

## La fibre est arrivée chez vous !

## **Vous allez désormais pouvoir bénéficier de débits Internet inégalés.**

OSANGE

La fibre ontique

Malheureusement la crise sanitaire ne permet pas d'organiser immédiatement une réunion publique de présentation des modalités d'accès à la fibre.

Dans cette attente, rendez-vous notre le site internet www.losange-fibre.fr ou flashez le QR-code et laissez-vous guider

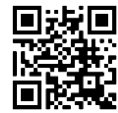

- 
- 1. testez votre éligibilité https://www.losange-fibre.fr/eligibilite/ https://www.losange-fibre.fr/la-fibre/telechargement/
- 2. téléchargez la plaquette dédiée aux particuliers

*Un conseil : avant votre raccordement, si vous le pouvez, vérifiez comment le fil téléphonique arrive dans votre logement (entre la rue et l'intérieur) car la fibre sera posée en parallèle.*

**A ce jour, le réseau Losange accueille 13 fournisseurs d'accès internet dédiés au grand public (et 44 dédiés aux professionnels). Les dates de commercialisation de leurs offres et les conditions d'abonnement sont fixées par chaque opérateur, indépendamment de Losange.** *Aucun opérateur n'a de monopole et le raccordement de votre logement/entreprise est gratuit (hors travaux spécifiques en domaine privé)***.** La gratuité de ce raccordement vous est assurée par toute la durée du contrat conclu entre Losange et la Région Grand Est.

Le technicien chargé de votre raccordement doit respecter les recommandations des autorités sanitaires et appliquer les mesures barrières pour se protéger et vous protéger. *Si le technicien devait rencontrer des difficultés dans les opérations de raccordement, il lui appartiendra d'en rendre compte à votre opérateur qui contactera éventuellement Losange pour une éventuelle intervention technique.* 

Suivez les modalités de raccordement à la fibre en vidéo animée sur Losange TV avec le lien https://bit.ly/vidéoaniméeLosange (ou avec le QR-code)

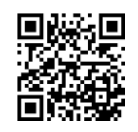

**Pour toute question, n'hésitez pas www.losange-fibre.fr/contact Retrouvez toutes nos informations sur notre site internet www.losange-fibre.fr** 

Grâce à la fibre optique, l'accès au Très Haut Débit devient une réalité.

## **UN PROJET CO-FINANCÉ PAR VOTRE COMCOM**

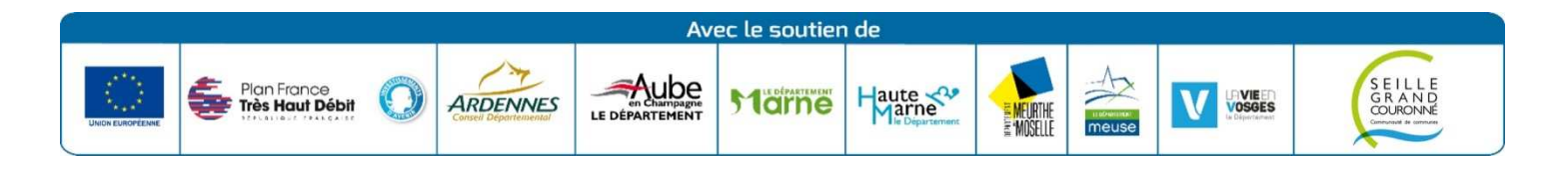